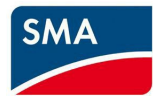

This report must be completed for each first commissioning of an SMA Commercial Storage Solution.

This report applies to 1 battery inverter STPSxx-20. If there are several battery inverters in the system, complete 1 commissioning report per battery inverter.

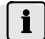

## **I** Storing the commissioning report

- Store the report with the system after commissioning.
- Provide the report to Service in the event of service or warranty claims.

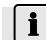

## **Commissioning instructions**

Prerequisite for the commissioning is the successful participation in a certification training program for the SMA Commercial Storage Solution.

- All work must only be carried out in accordance with the product documentation.
- All safety information must be observed.

### **Project data:**

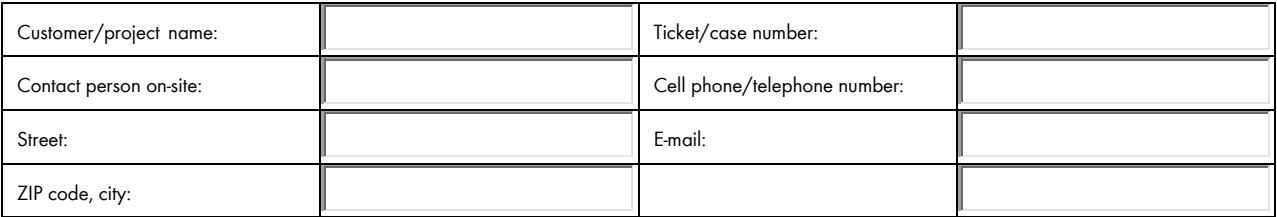

**Battery:**

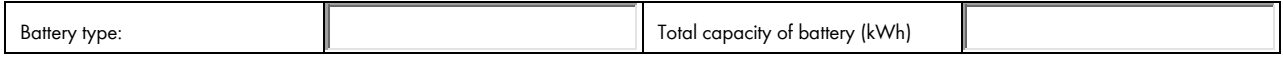

### **Operating modes/application:**

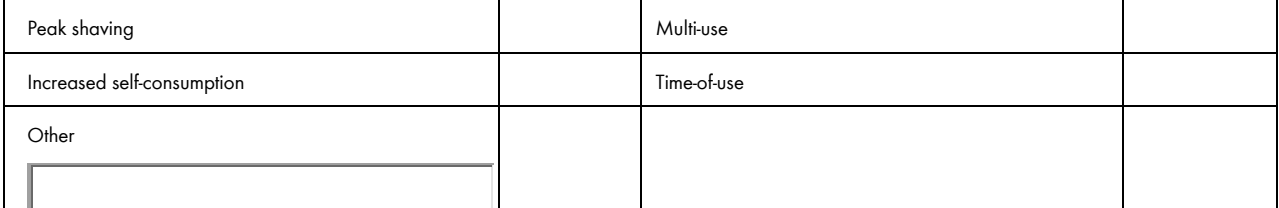

### **Battery inverter and accessories**

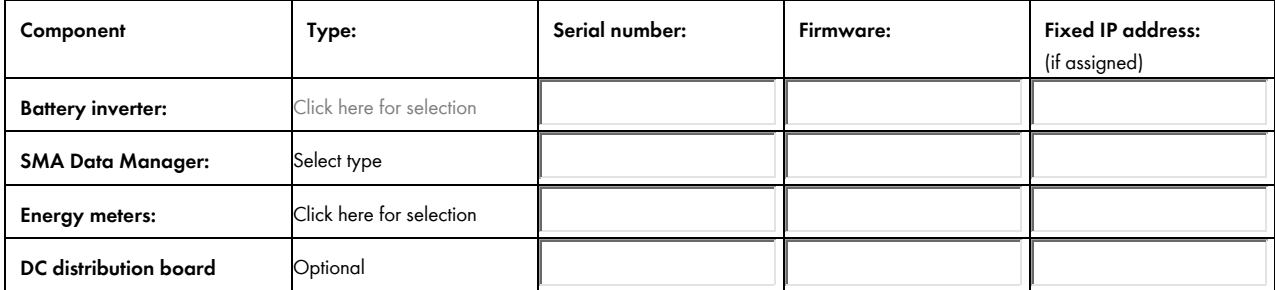

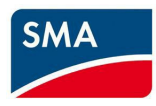

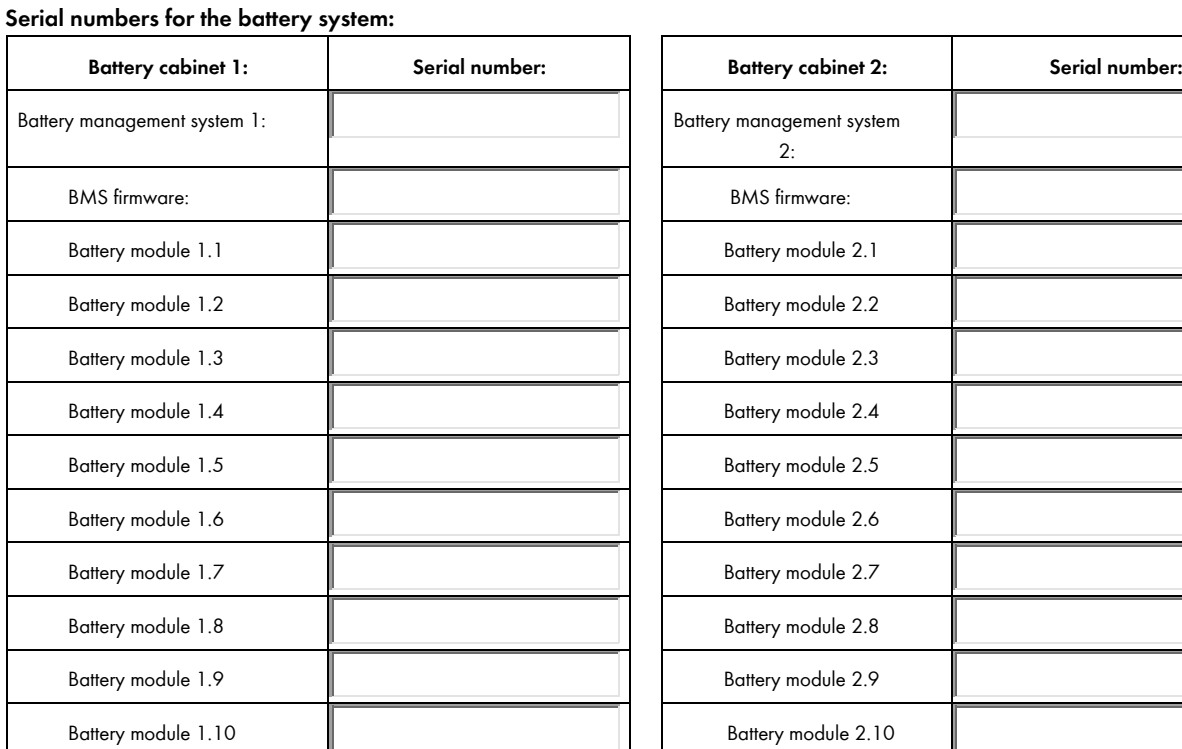

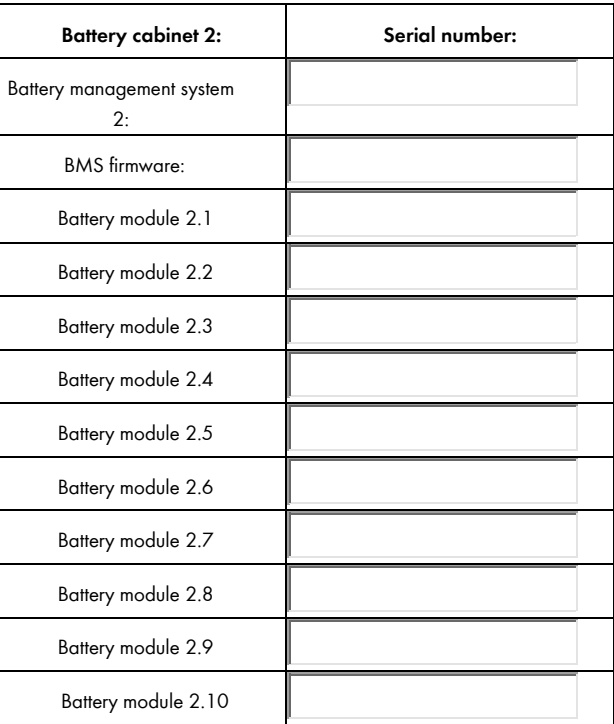

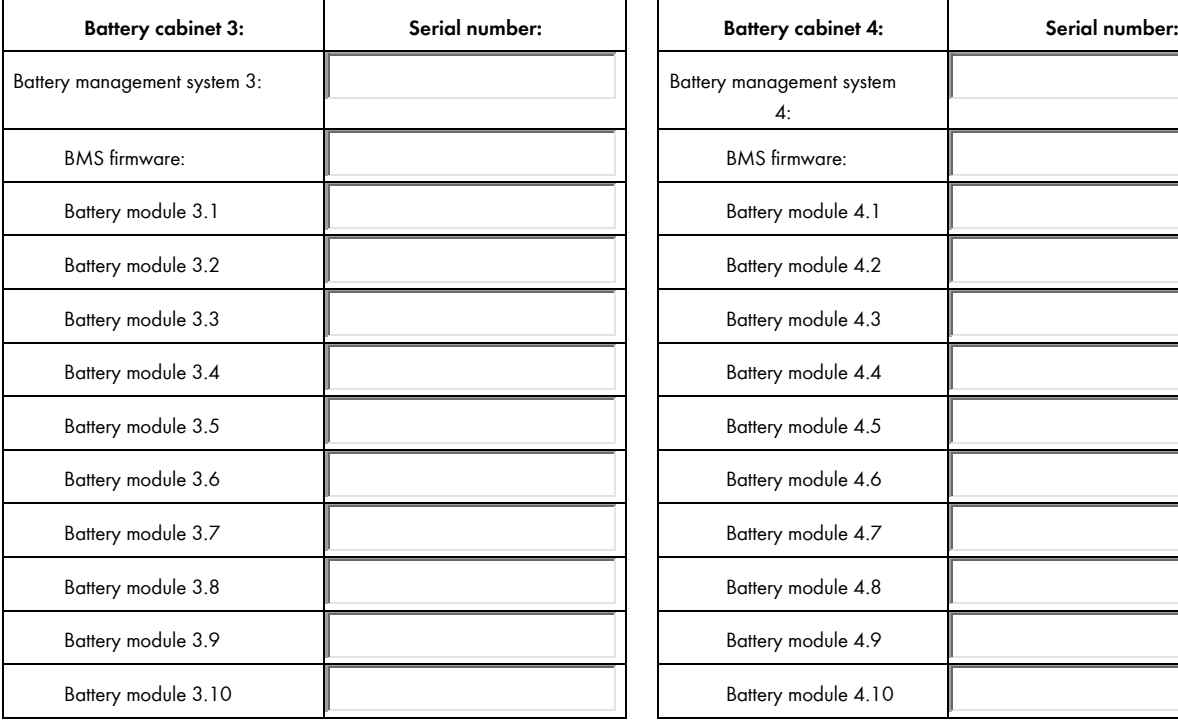

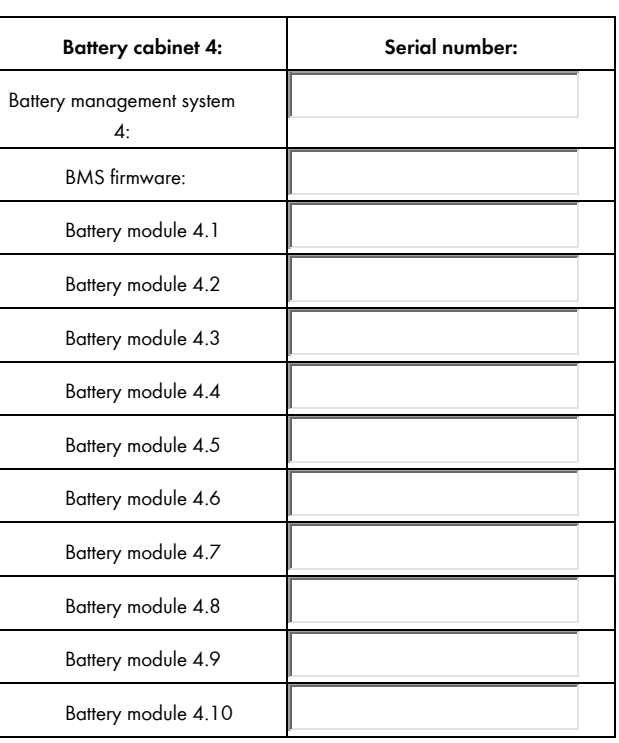

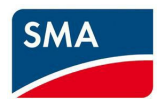

# SMA Commercial Storage Solution – Commissioning report

## **Design of the battery cabinet**

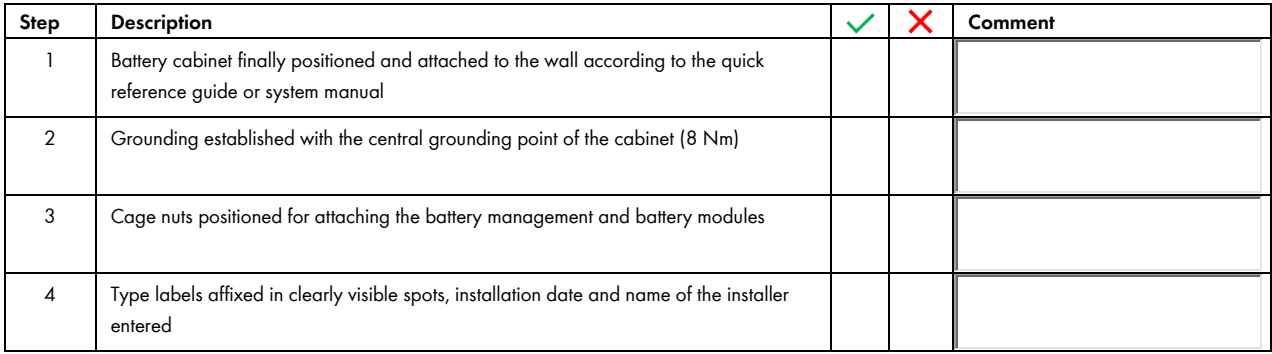

## **Installation of the components**

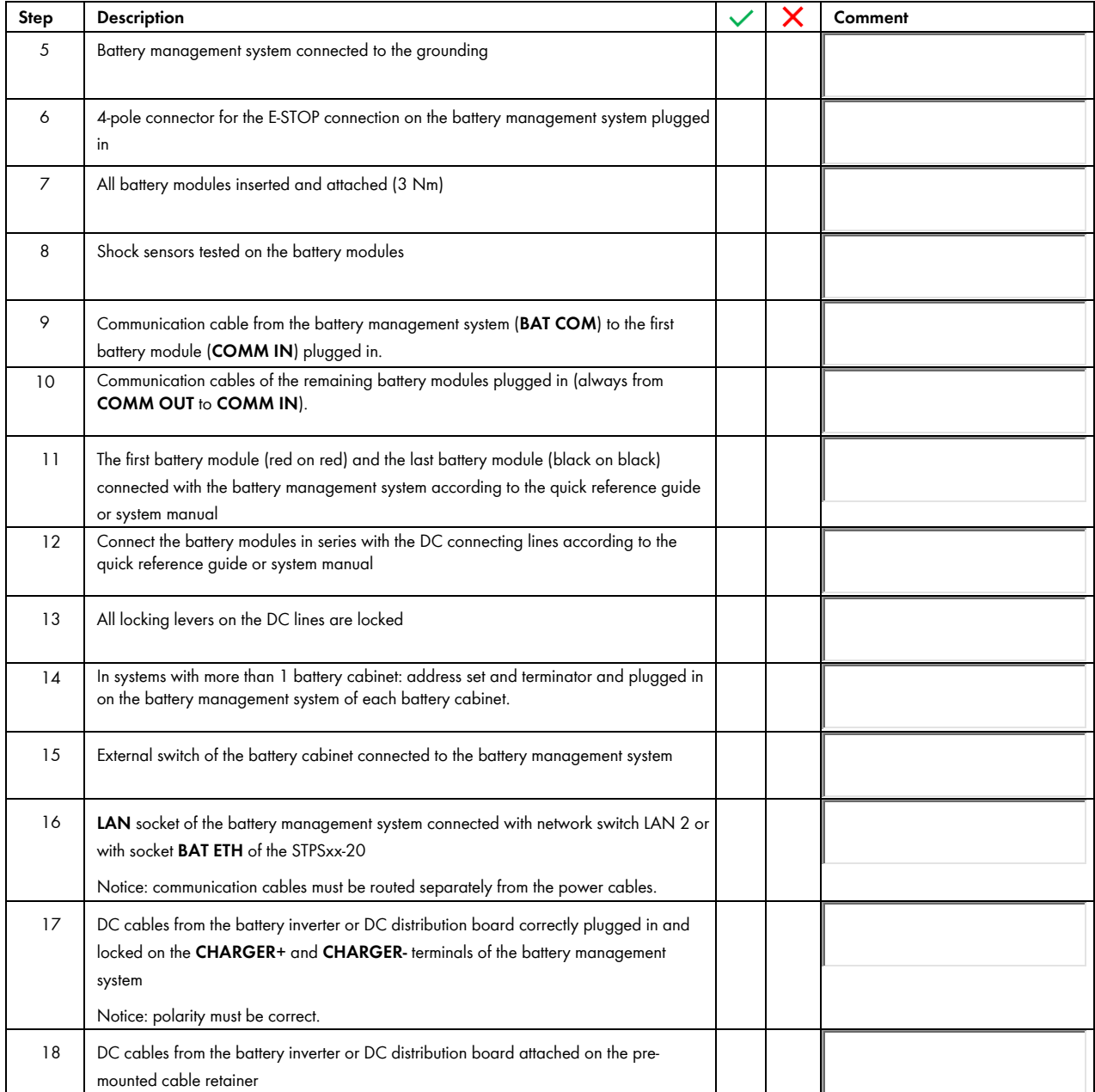

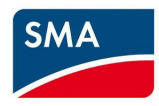

## **Installation and connection of the periphery**

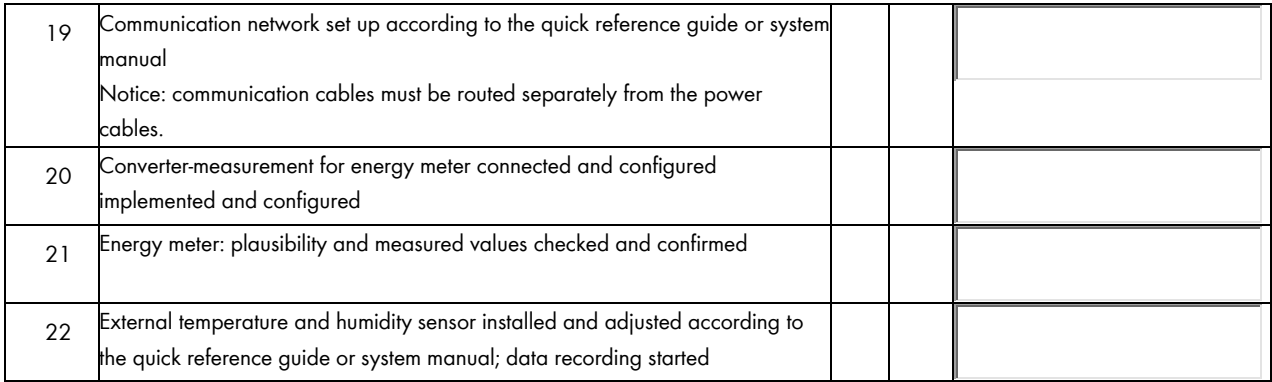

### **Commissioning**

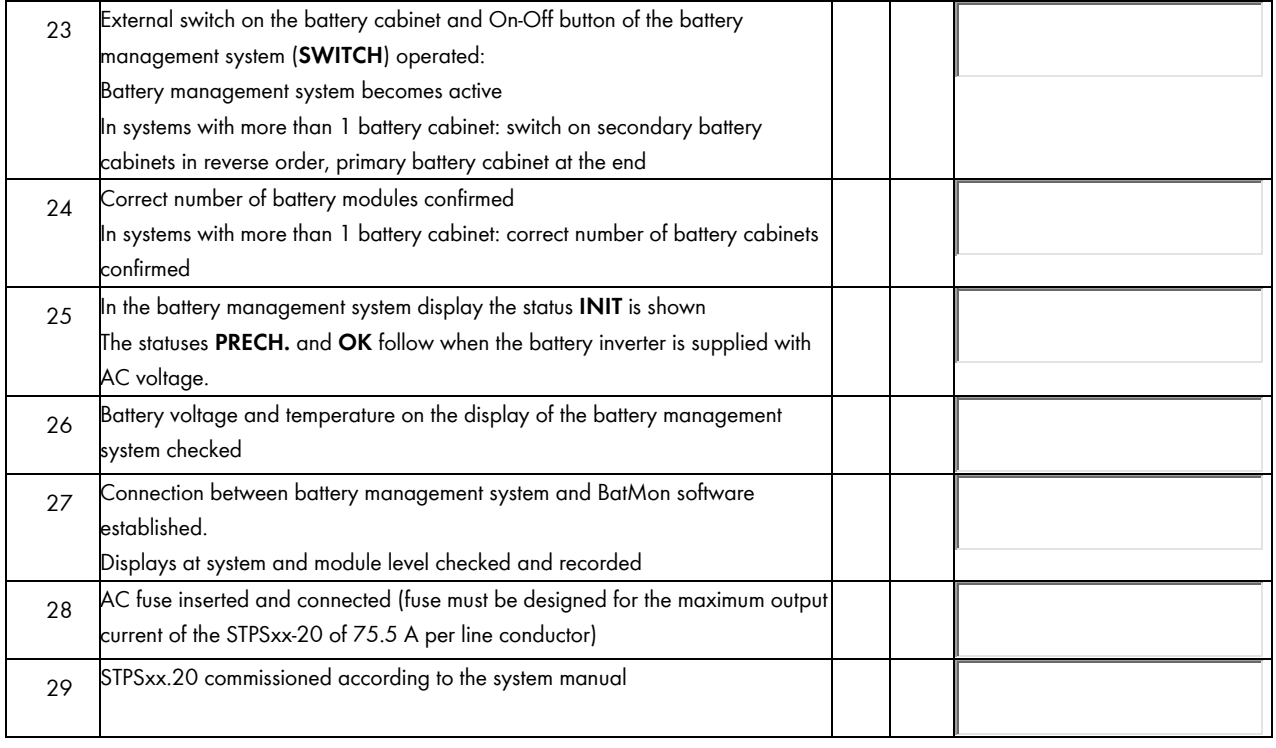

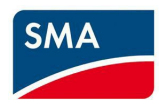

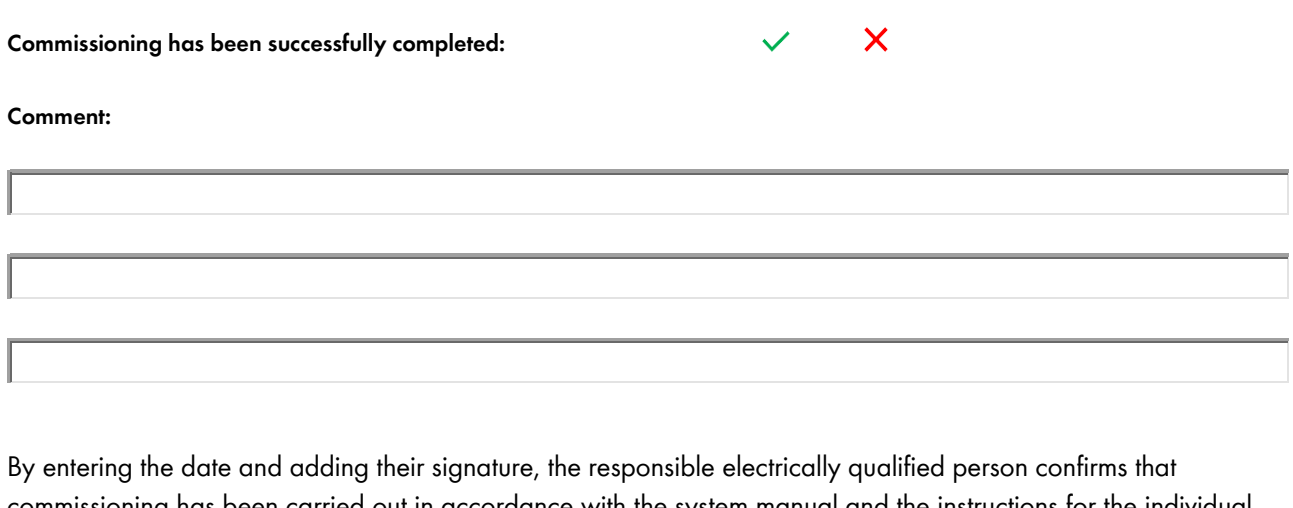

commissioning has been carried out in accordance with the system manual and the instructions for the individual system components. This document has been fully completed. Furthermore, the responsible electrically qualified person confirms that they have successfully taken part in a certification training course for the SMA Commercial Storage Solution.

Of course, all data collected is subject to the SMA data protection guidelines and will be treated as strictly confidential.

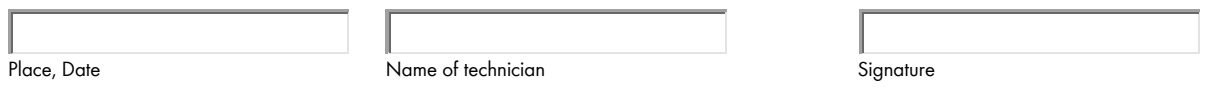

**Please keep this document in a safe place; it will be needed in case of service.**